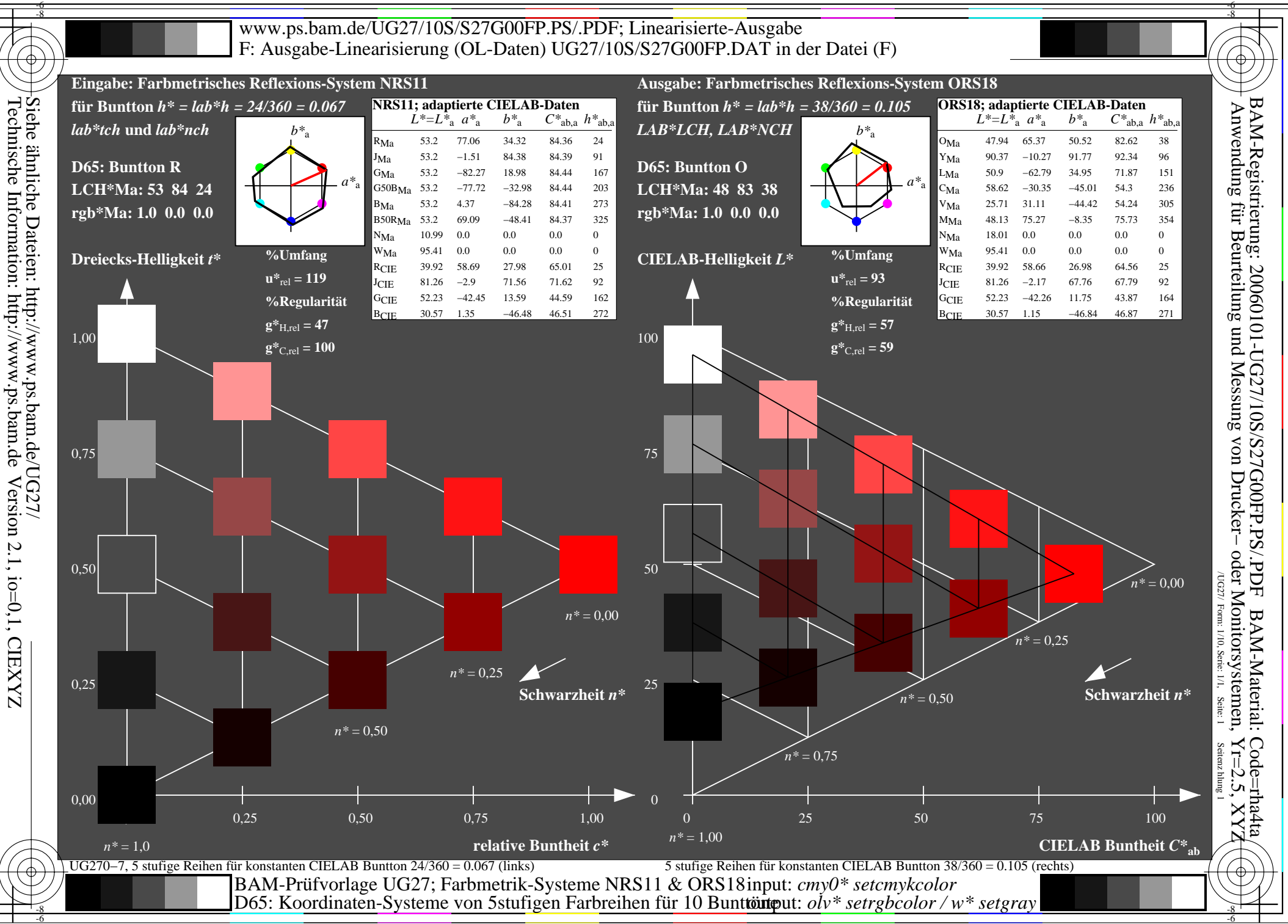

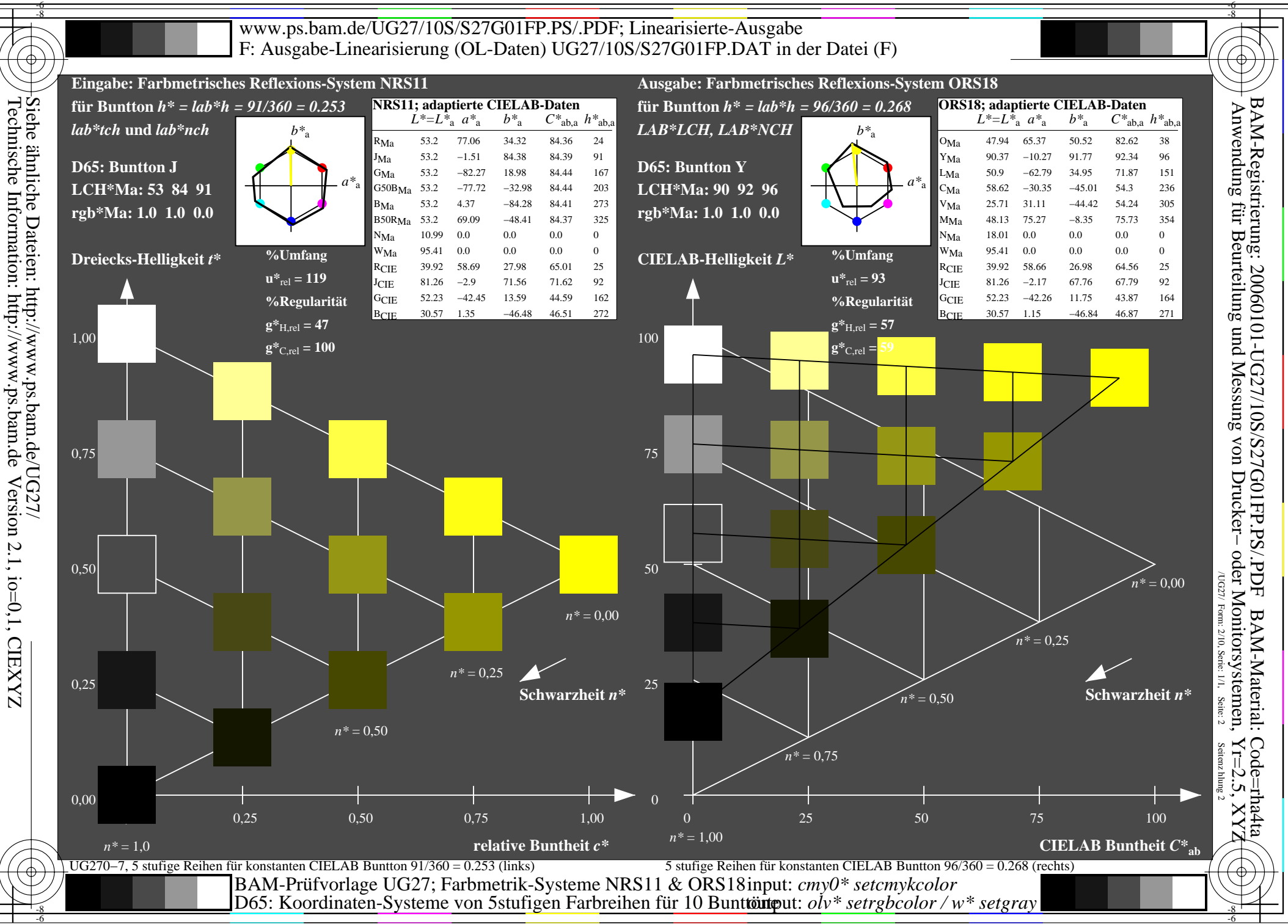

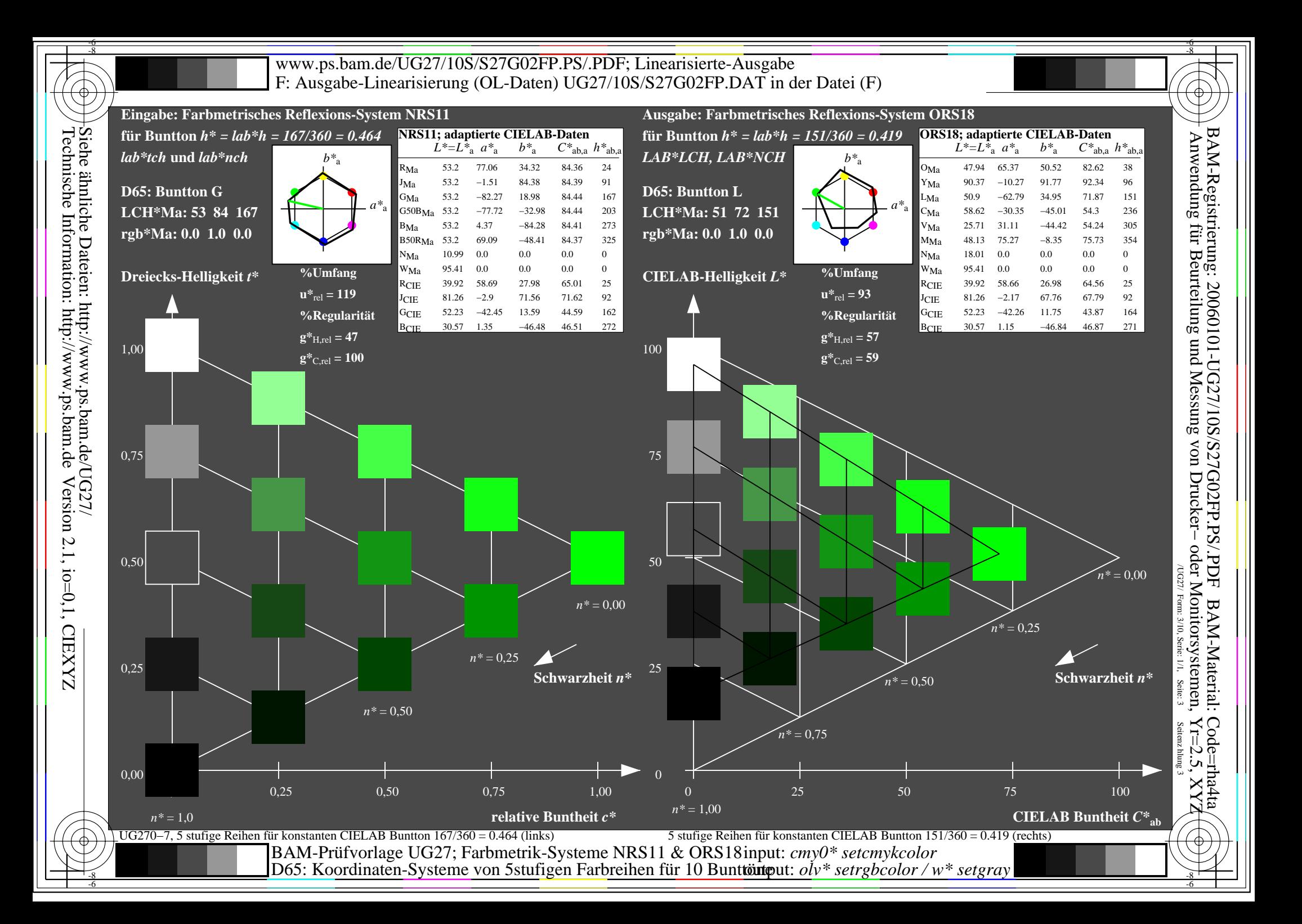

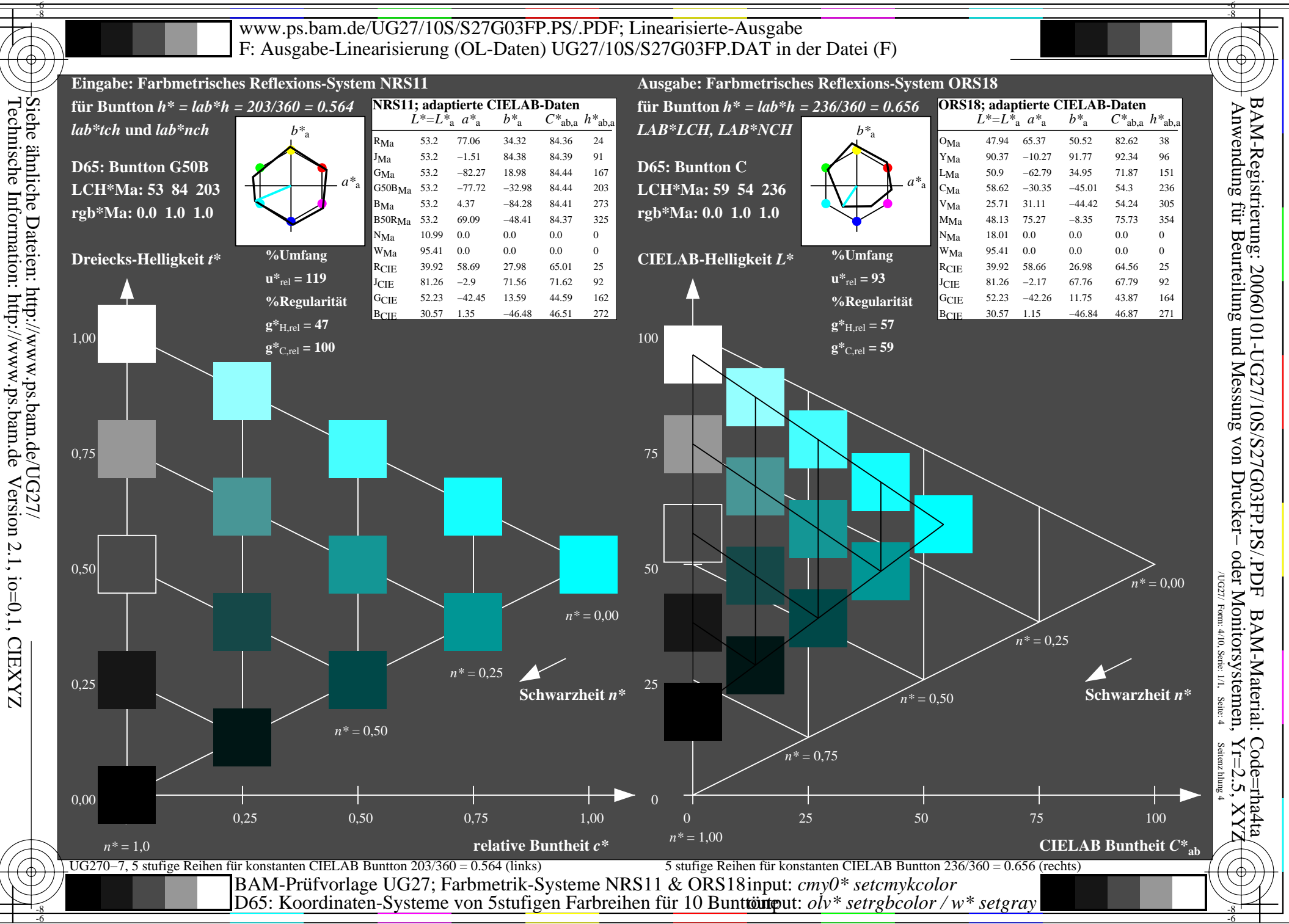

-6

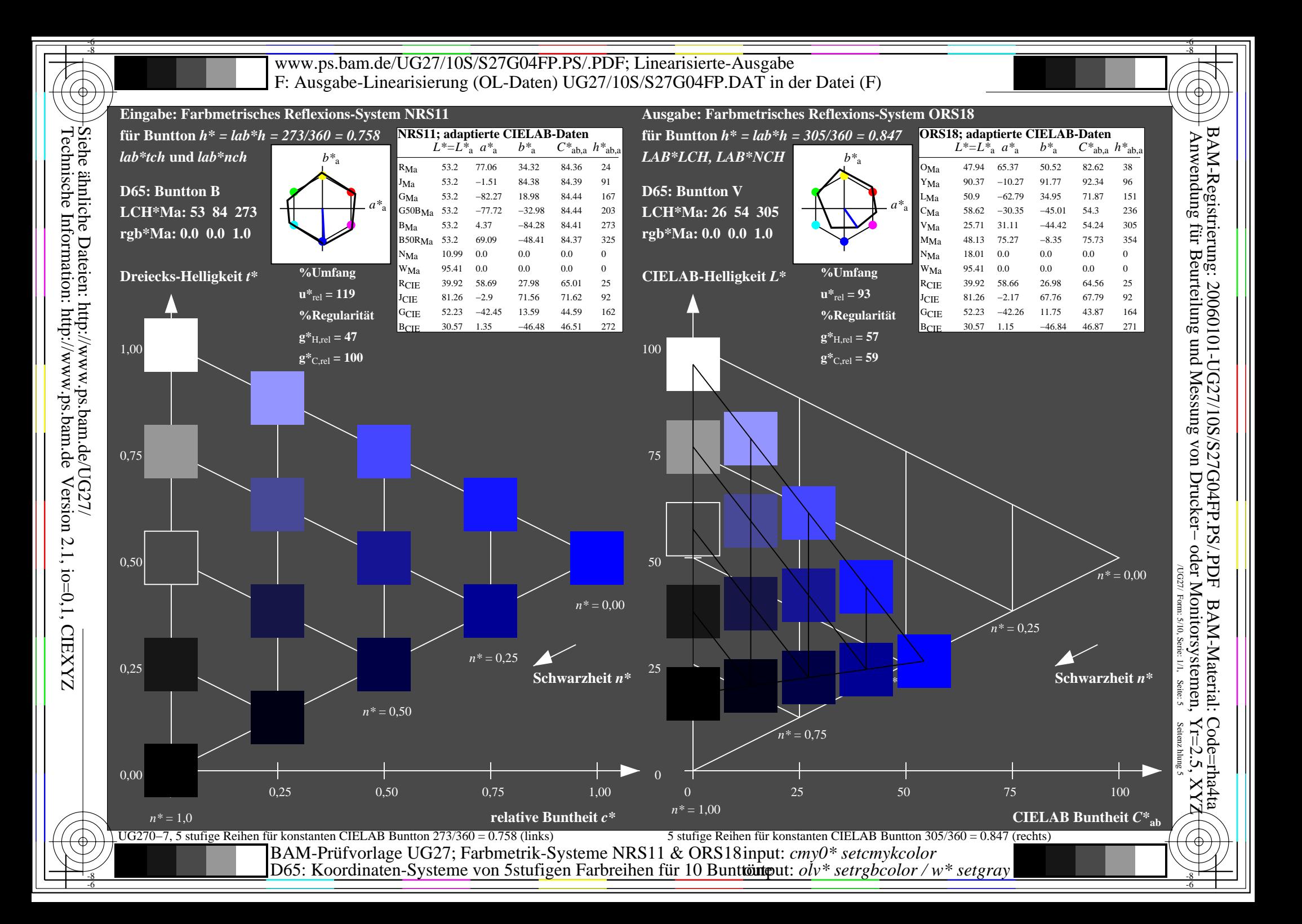

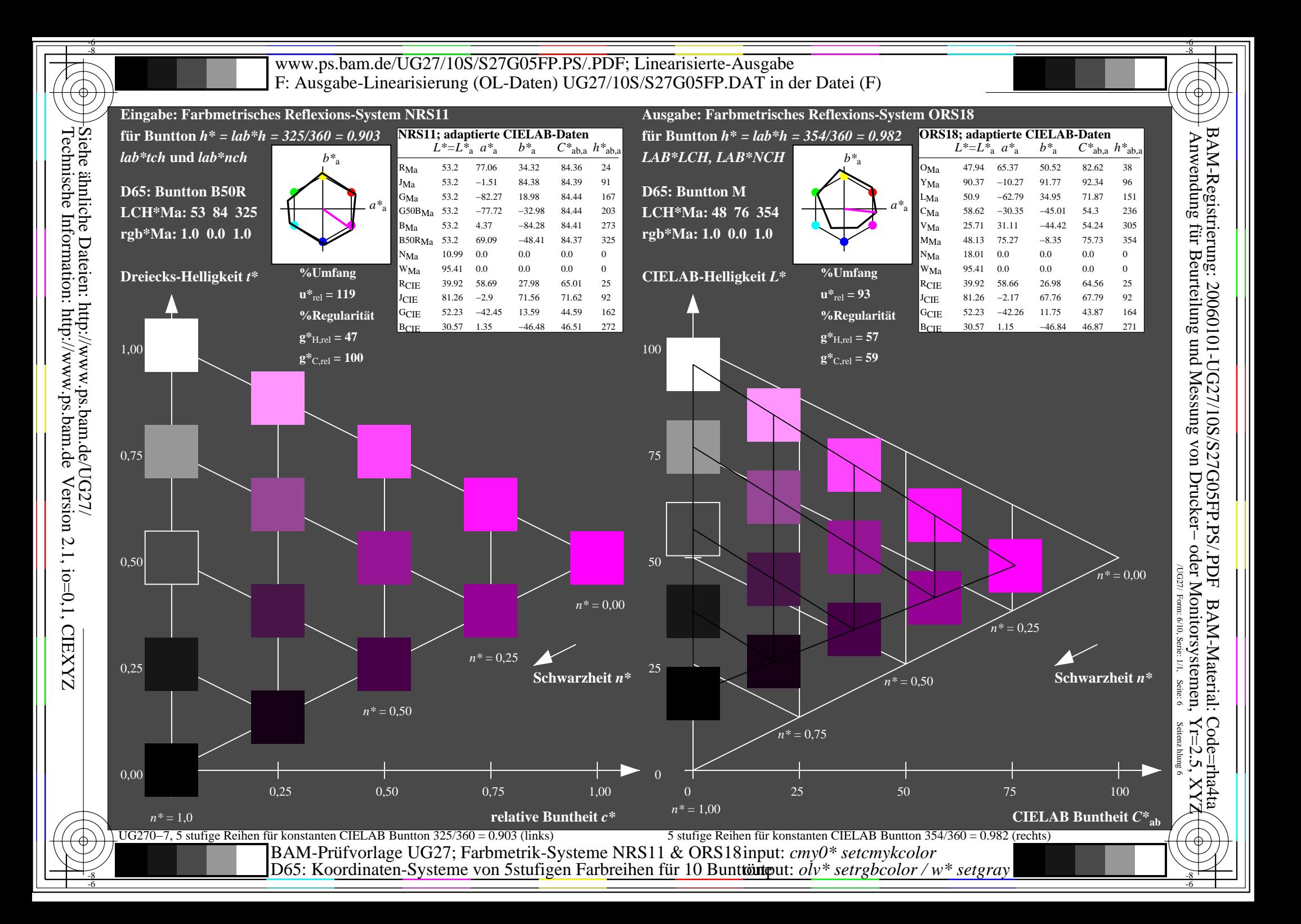

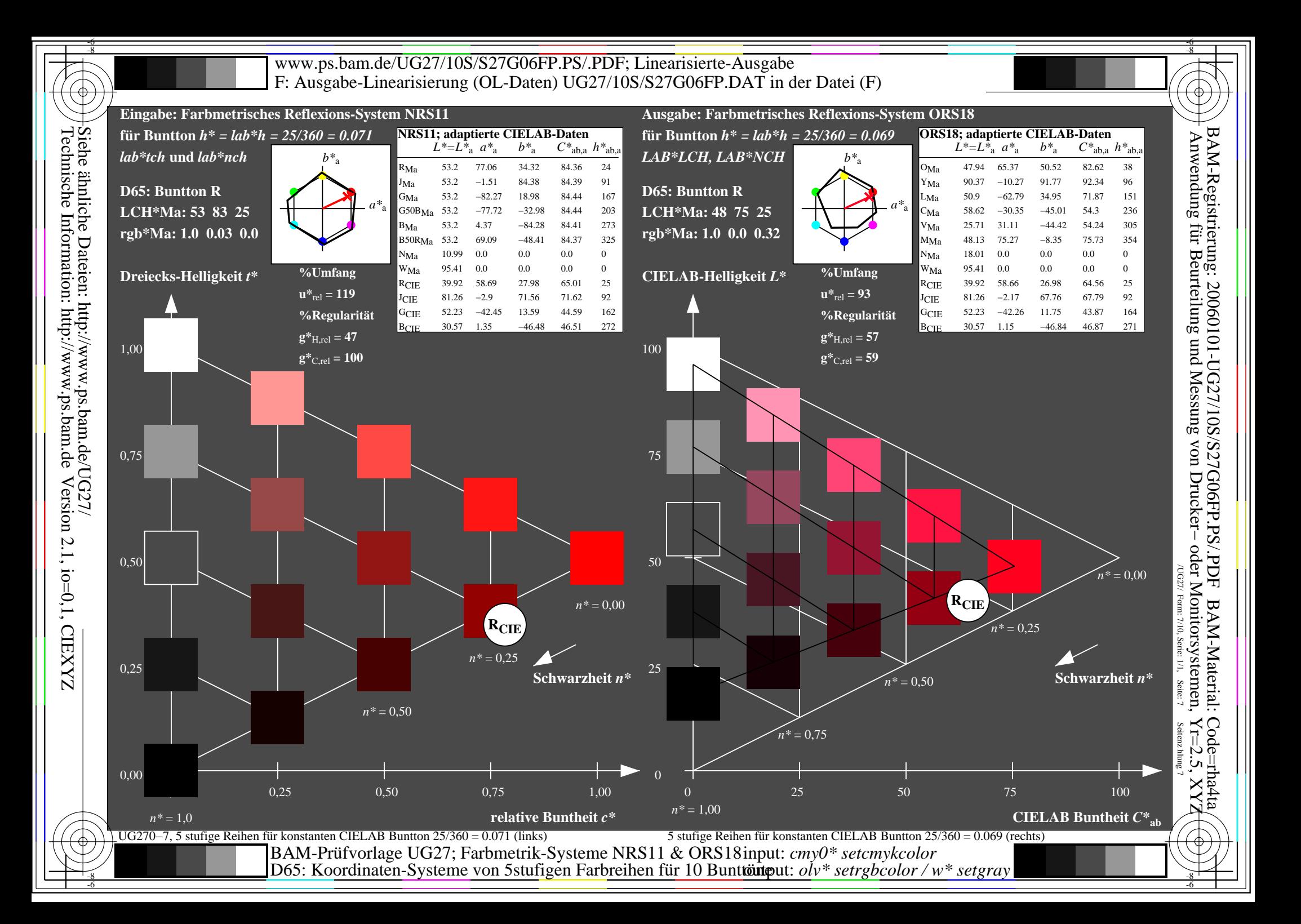

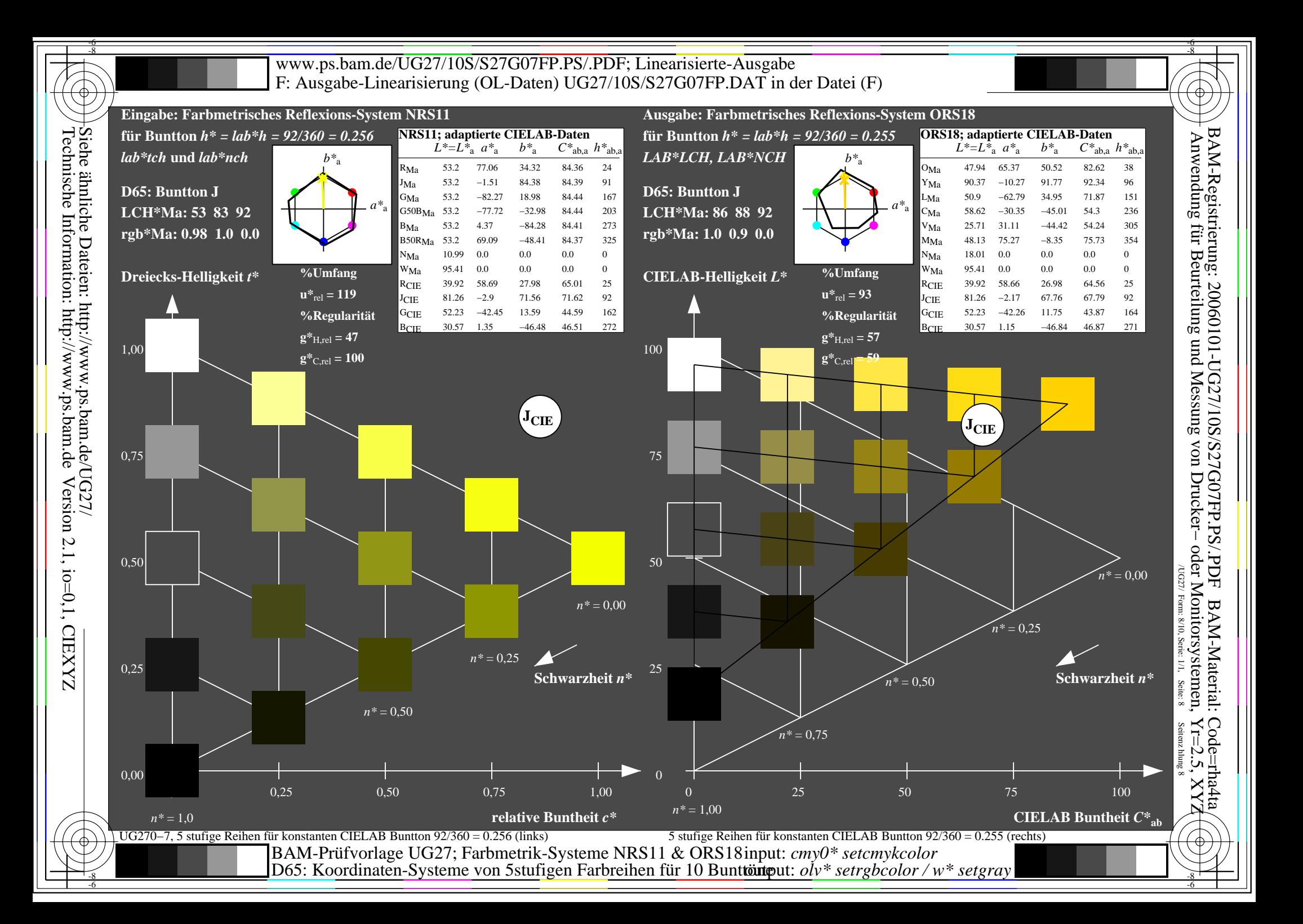

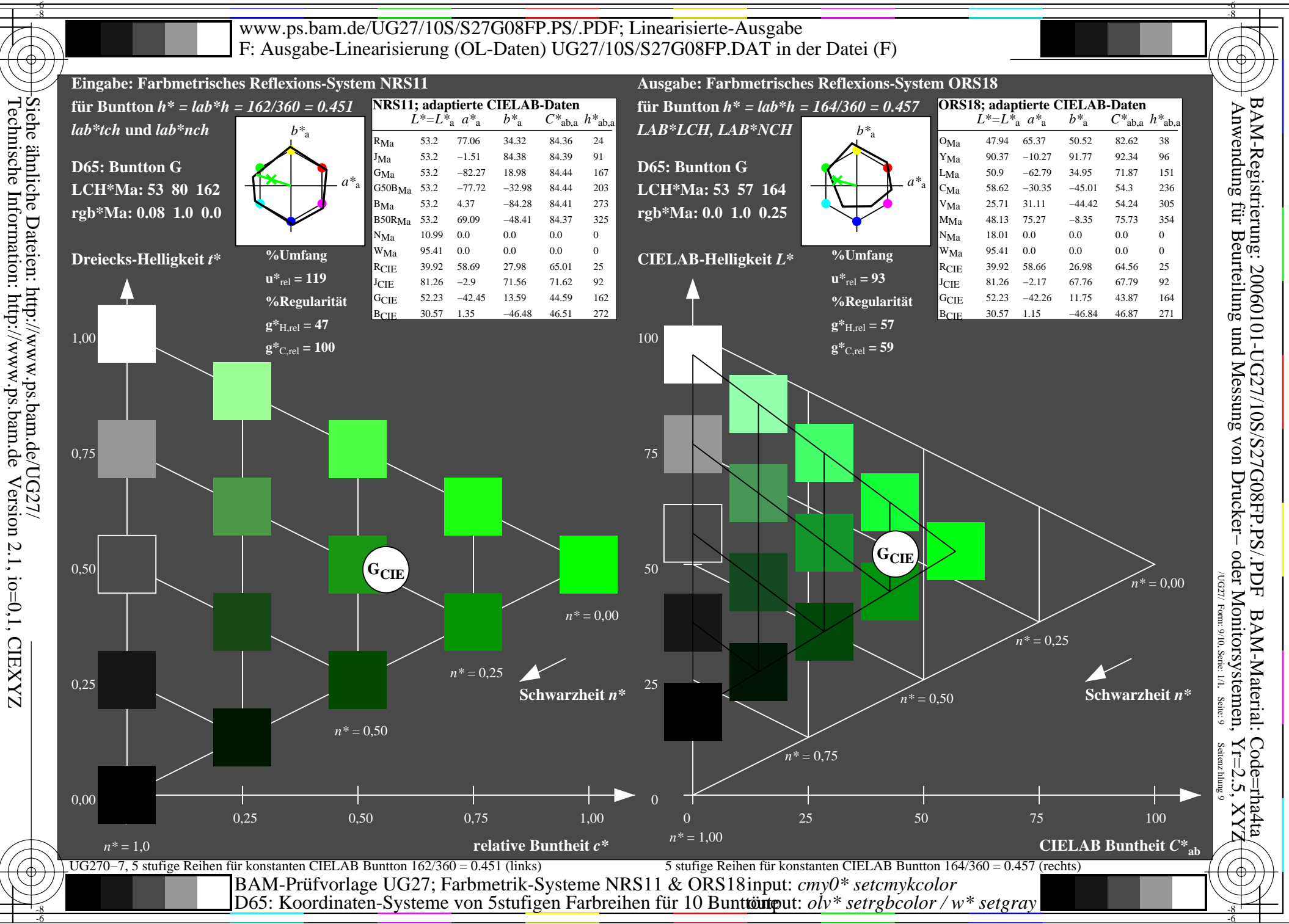

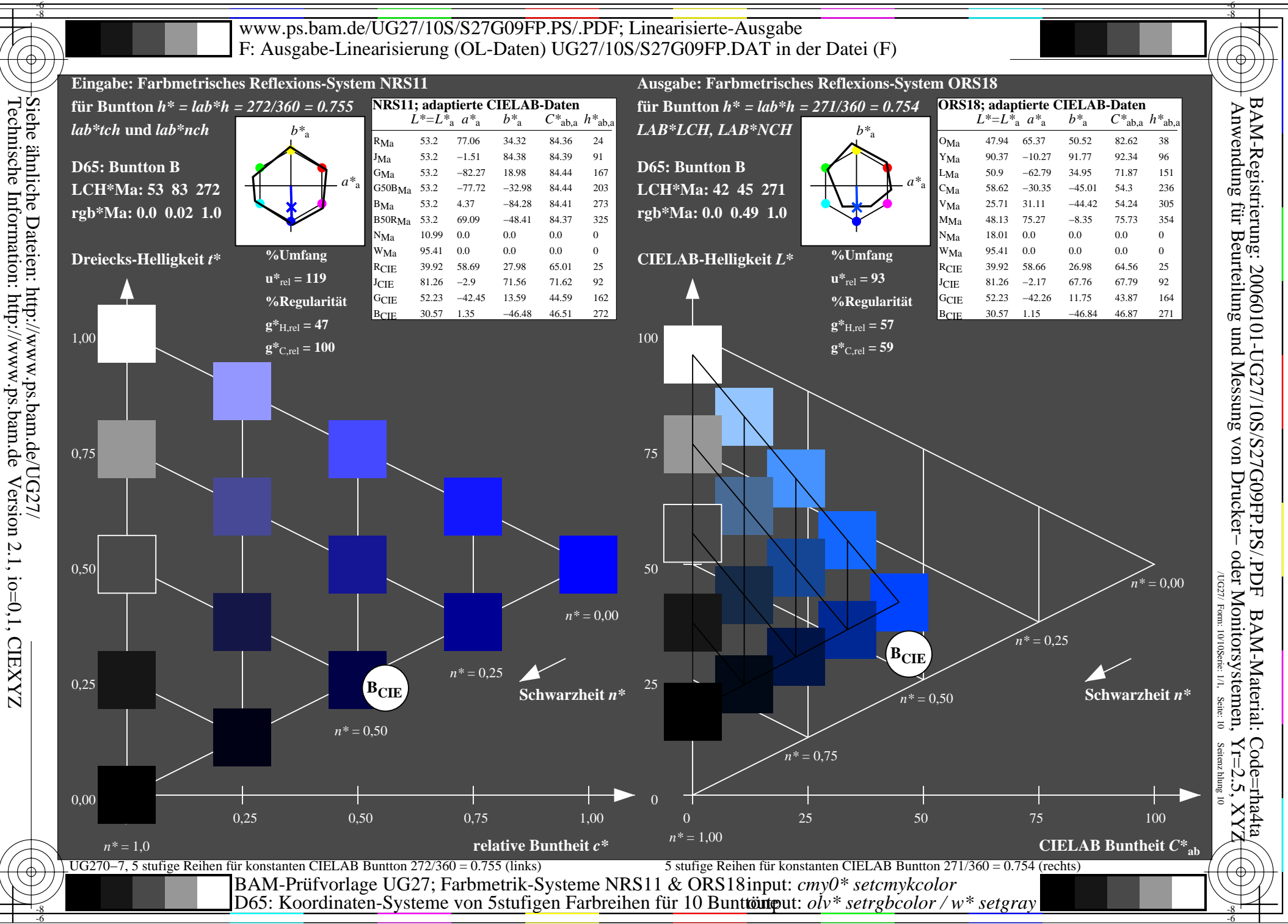